# **DATA ANALYSIS**

USING **FERRET** 

### **Rohith B**

Project Scientist

INCOIS

## CONTENTS

#### **Regridding Data**

Space and time

#### **Time Series Analysis**

Mean Standard Deviation Regression analysis Correlation Analysis Fast Fourier Transform Low pass filter

## **REGRIDDING DATA**

- **Convert data resolution** 
	- **LOW HIGH**
		- **or**
	- **HIGH LOW**
- Which can be done in Horizontal  $(X, Y)$ , Vertical  $(Z)$  and also in Time (T)
- **Purpose** 
	- Easy for computation in the case of high to low (with out loosing information)
	- Compare two data set which has different grids

## **REGRIDDING DATA**

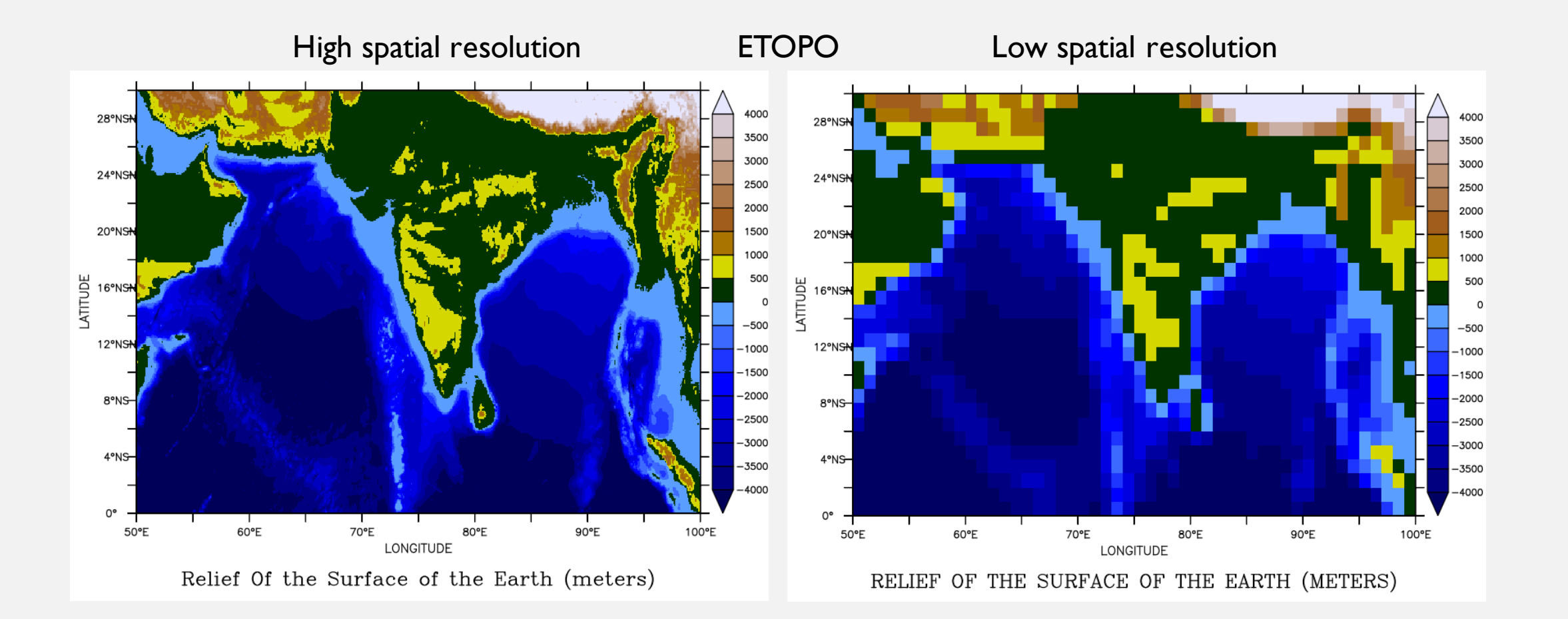

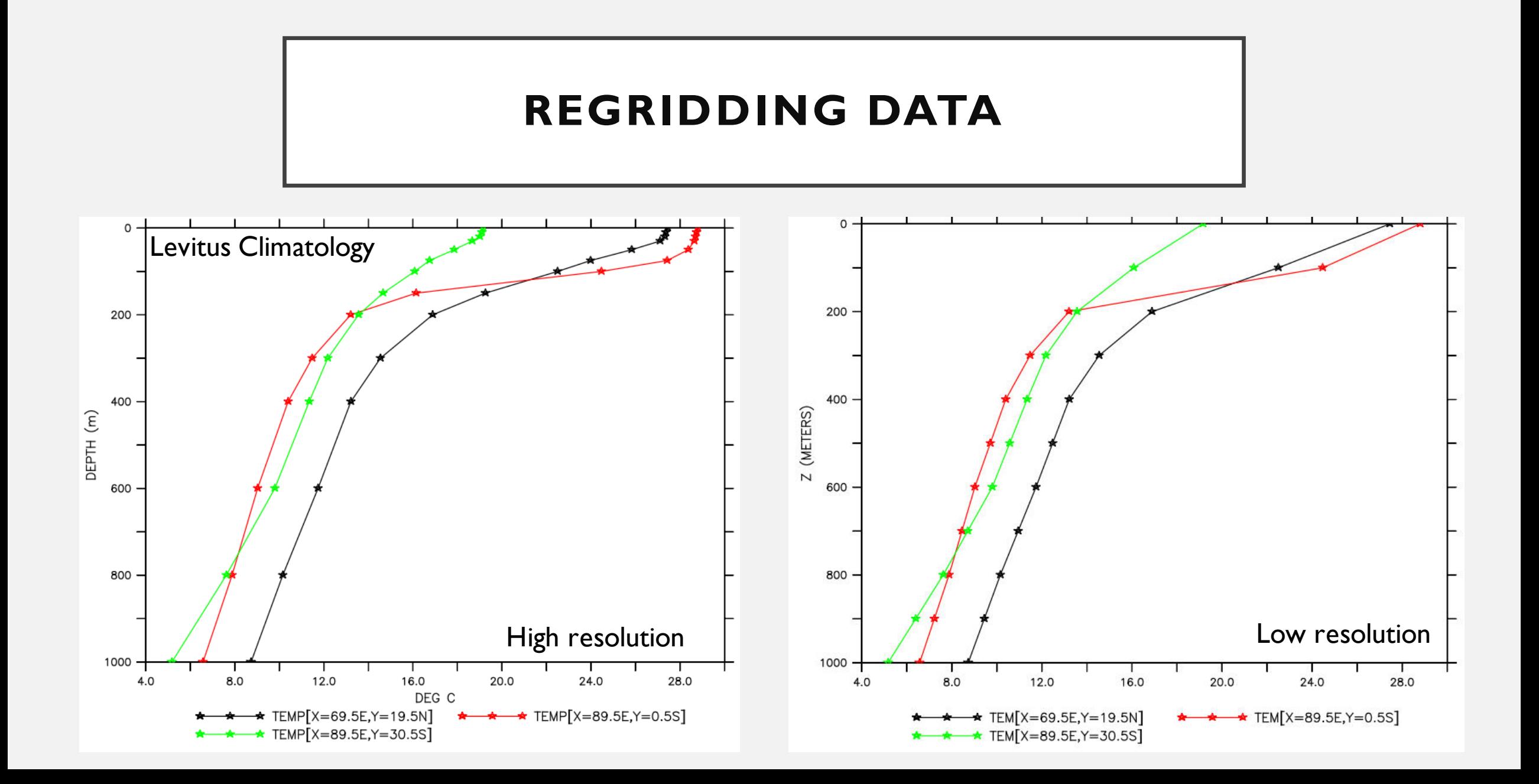

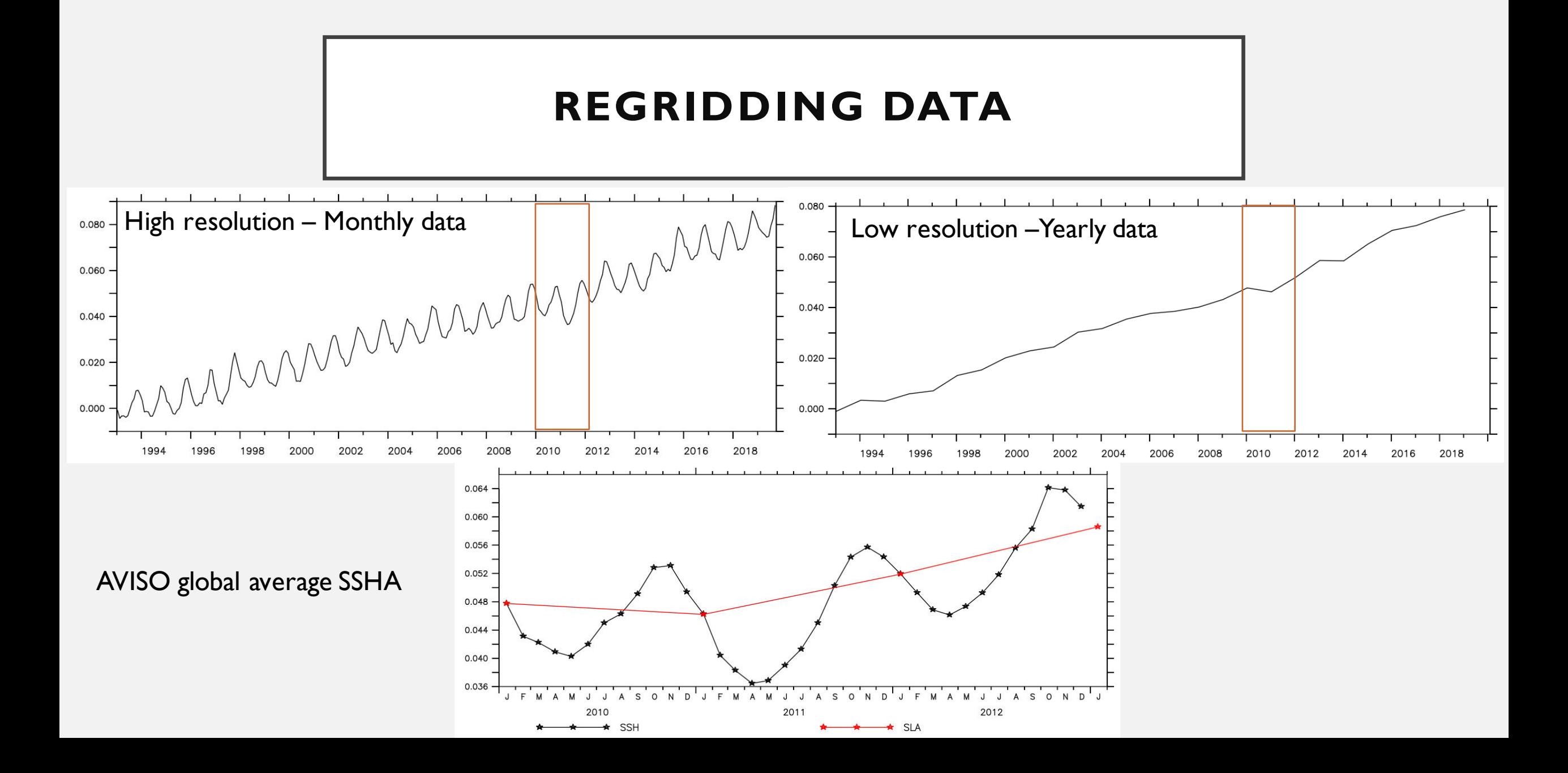

## ANALYSIS

- Average ( variable[l=@**AVE**] )
- Standard Deviation ( variable[l=@**STD**] )
- Monthly Climatology ( variable[GT=**month\_reg@MOD**] )
- Anomaly ( variable variable[GT=**month\_reg@MOD**] )
- Regression ( go **regresst** or regressx or regressy )
- Correlation ( go **variance** )
- **FFT** (**ffta**(variance) *[https://ferret.pmel.noaa.gov/static/Demos/ef\\_fft\\_demo/ef\\_fft\\_demo.html](https://ferret.pmel.noaa.gov/static/Demos/ef_fft_demo/ef_fft_demo.html)* )
- Lowpass ( **lsl\_lowpass** (variable, cutoff\_period, filter\_span) )

## REFERENCES

- https://github.com/Rohithocean/Sea\_Level\_Data\_Analysis
- [https://ferret.pmel.noaa.gov/Ferret/documentation/users](https://ferret.pmel.noaa.gov/Ferret/documentation/users-guide/introduction/GO-FILES)guide/introduction/GO-FILES# VPID 19
- [https://ferret.pmel.noaa.gov/Ferret/documentation/users-guide/appendix-a](https://ferret.pmel.noaa.gov/Ferret/documentation/users-guide/appendix-a-external-functions/appendix-a)[external-functions/appendix-a](https://ferret.pmel.noaa.gov/Ferret/documentation/users-guide/appendix-a-external-functions/appendix-a)